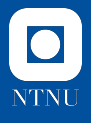

# **An Introduction to Optimization on Riemannian Manifolds**

Ronny Bergmann

NTNU, Trondheim, Norway.

Constrained Optimization Methods for Models in Data Fusion, Simula Oslo, Oslo, Norway. March 27, 2023

#### **Motivation: Constraint vs Unconstraint Optimization**

We want to consider a special case of constrained optimisation

min *x∈S f*(*x*) arg min *x∈S f*(*x*)*,*

instead of minimal value *f*(*x ∗* ) often minimizer *x ∗* of interest **classical:** Constrained Optimization. Describe *S ⊂* R *<sup>n</sup>* with constraints

 $S = \{x \mid g(x) \leq 0 \text{ and } h(x) = 0\}, \qquad g: \mathbb{R}^n \to \mathbb{R}^{m_1}, h: \mathbb{R}^n \to \mathbb{R}^{m_2}$ 

▶ special algorithms necessary (ALM, EPM)  $\mathbb{Q}$  g, h might have complicated gradients or be high-dimensional.

**today.** If  $S = M$  is "nice", i.e. a Riemannian manifold M:

▶ different notion of e.g. gradient and "means to move around"  $\Box$  we obtain unconstrained problems on  $\mathcal M$ 

*⇒* use gradient descent, CG, quasi Newton, trust region,... on *M*!

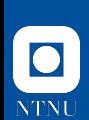

# **Overview**

- **1.** A few examples
- **2.** (embedded) Manifolds & Tangent spaces
- **3.** Retractions (moving around on a manifold)
- **4.** First order methods (differentials and gradients)
- **5.** Algorithms & Software

#### **Literature.**

▶ Riemannian Manifolds. do Carmo 1992; Lee 2018

▶ Optimization on Manifolds.

Absil, Mahony, and Sepulchre 2008; Boumal 2023

# **NTNU**

# **Example 1: Rayleigh Quotient**

Let  $A \in \mathbb{R}^{n \times n}$ ,  $A = A^{T}$ , with eigenvalues  $\lambda_1 \leq \cdots \leq \lambda_n$  be given. We can find an eigenvector  $v_1$  by

$$
\argmin_{\substack{x \in \mathbb{R}^n \\ x \neq 0}} f(x), \qquad f(x) = \frac{\langle x, Ax \rangle}{\langle x, x \rangle}.
$$

▶ Since  $Av_1 = \lambda v_1 \Rightarrow f(v_1) = \lambda_1$ 

 $\triangle$  any scaled  $\alpha v_1$ ,  $\alpha \neq 0$  is also a minimizer!

*⇒* Newton iteration might even diverge.

**Solution.** We rephrase the problem to

$$
\underset{x \in \mathbb{S}^n}{\arg \min} \frac{\langle x, Ax \rangle}{\langle x, x \rangle} \langle x, Ax \rangle, \qquad \mathbb{S}^{n-1} = \left\{ x \in \mathbb{R}^n \, \big| \, ||x|| = 1 \right\}
$$

An optimisation problem on the  $(n-1)$ -sphere in  $\mathbb{R}^n$ .

# $\bullet$ **NTNU**

# **Example 2: multiple Eigenvectors & The Stiefel manifold**

 $\boldsymbol{\mathsf{Goal}}$ . Find a orthonormal basis  $X \in \mathbb{R}^{n \times p}$  for the space spanned by  $\mathsf{v}_1, \ldots, \mathsf{v}_p$ corresponding  $\lambda_1 < \cdots < \lambda_n$ .

Then we use columns of  $X$  an ONB  $\Leftrightarrow$   $X^TX=I_p,$  the unit matrix  $I_p\in\mathbb{R}^{p\times p}.$ 

We collect all such matrices representing ONBs for any *p*-dimensional subspace in

$$
\mathsf{St}(n,p) \coloneqq \{ X \in \mathbb{R}^{n \times p} \, | \, X^{\mathsf{T}} X = I_p \},
$$

called the Stiefel manifold.

Our optimization problem to find a best basis reads

$$
\argmin_{X \in St(n,p)} f(X), \qquad f(X) = tr(X^T A X)
$$

and at a minimizer  $X^*$  we have the minimal value  $f(X^*) = \sum_{i=1}^k f_i$ *p i*=1 *λi* .

# $\bullet$ **NTNU**

# **Example 3: Subspaces & The Grassmann manifold**

**Observation.** The order of basis vectors in the last example is irrelevant. Even more.  $f(X) = f(Y)$  for  $X, Y \in \text{St}(n, p)$  whenever span $(X) = \text{span}(Y)$ 

**Interpretation.** Rotating the basis of the subspace to a new basis of the subspace still yields the same value

*⇒* Let's built equivalence classes

$$
[X] := \big\{ \, Y \! \in \! \operatorname{St}(n,p) \, \big| \, \operatorname{span}(X) = \operatorname{span}(\, Y) \big\}
$$

**New Goal.** Find the subspace

$$
\argmin_{[X] \in \text{Gr}(n,p)} g([X]), \qquad g([X]) = \text{tr}(X^T A X)
$$

where

$$
\mathsf{Gr}(n,p) \coloneqq \big\{[X] \, \big| \, X \in \mathsf{St}(n,p) \big\},
$$

is the Grassmann manifold, i.e. the space of all  $p$ -dimensional subspaces of  $\mathbb{R}^n$ .

# **Example 4: DT-MRI & Image Denoising**  $\mathcal{M} = (\mathcal{P}_3)^{n \times m}$ An image of "diffusion tensor pixel"  $\Theta$  denoising. e. g. using *ℓ*2*−*TV

 $\bullet$ **NTNU** 

#### **Example 4: DT-MRI & Image Denoising** $\overline{\mathbf{O}}$

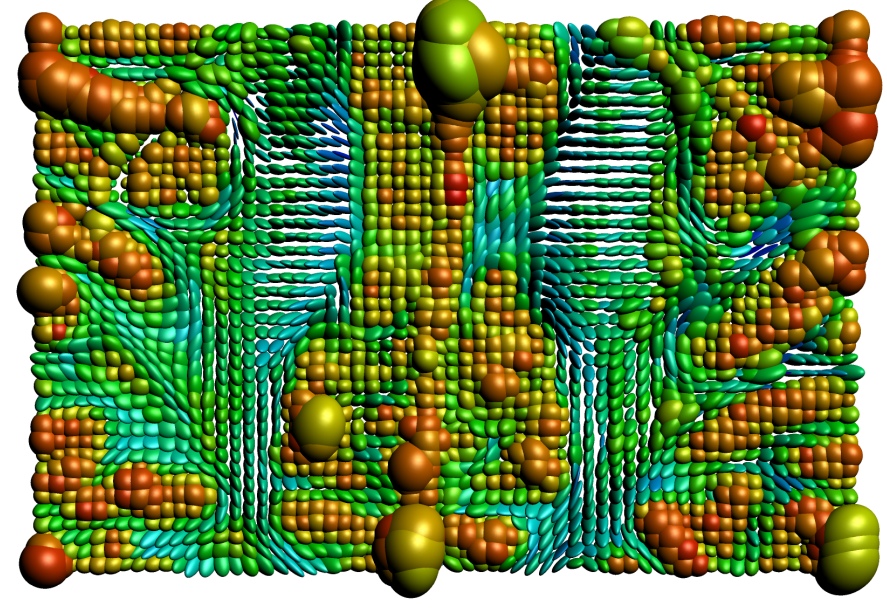

**NTNU** 

#### **Example 4: DT-MRI & Image Denoising** $\bullet$

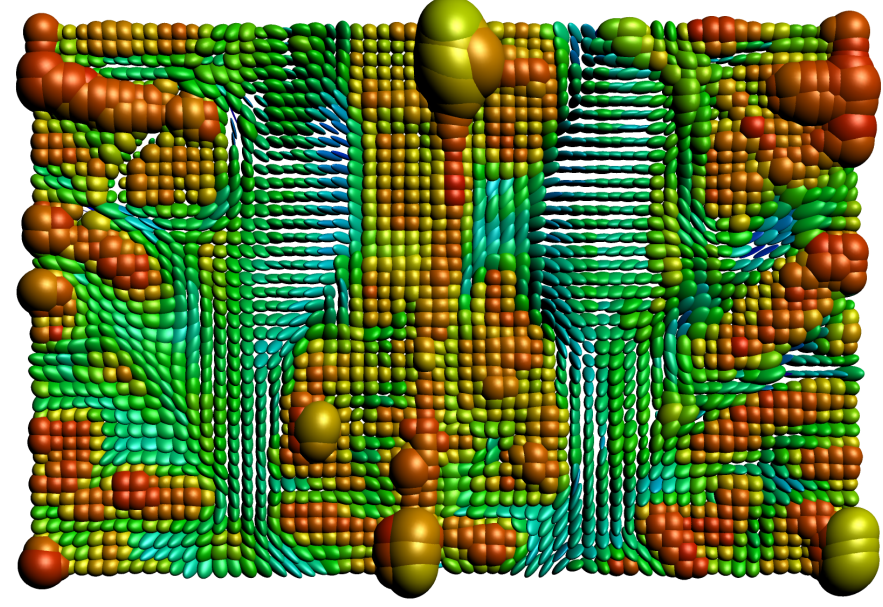

**NTNU** 

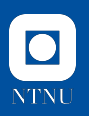

# **Intuition to Tangent space & (sub)manifolds**

**Intuitive Definition.** A (smooth, Riemannian) manifold *M* is a set that "locally looks like" R *d ⇒* Collecting all derivatives *c ′* (0) of curves *c* : *I → M* through *c*(0) = *p* We obtain a "space of directions"

**Example.** For the sphere  $\mathbb{S}^{n-1} \subset \mathbb{R}^n$  at  $c(0) = p$  fulfils  $p^T p = ||p||^2 = 1$ . **Hence** 

$$
c'(t) \in \mathcal{T}_p \mathbb{S}^{n-1} \coloneqq \{X \in \mathbb{R}^n \mid X^T p + p^T X = 0\} = \{X \in \mathbb{R}^n \mid X^T p = 0\}
$$

is a (*n −* 1)-dimensional vector space called the tangent space *Tp*S *n−*1 at *p*.

**In general.** In order to have a manifold, this "looks like" R *d* always has to be the same dimension *d*.

### **Embedded submanifold & Tangent spaces**

#### **Definition (Boumal 2023, Def. 3.10,)**

Let  $\mathcal E$  be a linear space of dimension *n*. A nonempty subset  $\mathcal M$  of  $\mathcal E$  is a (smooth) embedded submanifold of *E* of dimension *d* if either

- **1.**  $d = n$  and M is open in  $\mathcal{E}$
- **2.**  $d = n k$  for some  $k \ge 1$  and for each  $p \in M$  there exists a  $\mathsf{neighbourhood}\;\mathcal{U}\subset\mathcal{E}$  and  $\mathit{h}\colon\mathcal{U}\rightarrow\mathit{R}^{\mathsf{k}}$  such that **2.1** If *y* ∈ *U* then *h*(*y*) = 0 ⇔ *y* ∈ *M* 
	- **2.2** rank  $Dh(p) = k$

**Tangent space.** The rank condition ensures that ker *Dh*(*p*) is *d*-dimensional. This also forms a vector space, the tangent soace  $T_pM$  at  $p$ .

- $\blacktriangleright$  inherits an inner product by restriction from  $\mathcal{E}$ , denoted by  $\langle \cdot, \cdot \rangle_p$
- $\blacktriangleright$  the disjoint union of all  $\mathcal{T}_p\mathcal{M}$  is the tangent bundle  $\mathcal{TM}$  with elements  $(p, X)$ .

 $\mathsf{For} \ \mathbb{S}^{n-1}$  even more: we one global  $h(p) = \|p\|^2 - 1$  with  $\ker Dh(p) = \{X \in \mathbb{R}^n \mid \langle X, p \rangle = 0\}.$ 

#### **Smooth functions and their Differential**

**Smooth functions.** A function  $f: M \to \mathbb{R}$  is called smooth if it is given (locally) as the restriction of a function  $\overline{f}$ :  $\rightarrow \mathbb{R}$ , i.e.  $f = \overline{f}|_{\mathcal{M}}$ 

**The (Euclidean) Differential.** Classically (for the embedded  $\overline{f}$ ) we have

$$
D\overline{f}(x)[v] = \lim_{t \to 0} \frac{\overline{f}(x + tv) - \overline{f}(x)}{t}
$$

but for *f* we have the problem that  $x + tv$  is not necessarily on M!

**Idea.** use as "directions" in the directional derivative the curves  $c\colon I\to \mathcal{M}$  with  $c\colon I\to \mathcal{M},$   $c(0)=\rho,$   $c'(0)=X$  and define

**The Differential of** *f*: *M →* R.

$$
Df(p)[X] \coloneqq \frac{d}{dt}f(c(t)),
$$

Fortunately. Both are equivalent, i. e. restricting the Euclidean differential to  $T_p\mathcal{M}$  yields the Riemannian one:  $Df(p) = D\overline{f}(p)|_{T_p\mathcal{M}}$ .

## **Retractions: Moving around on a Manifold.**

**Iterative Algorithms** usually are at some point *x*, find a (descent) direction *v* and a step size  $s$  and obtain  $x^{(k+1)} = x^{(k)} + s v$ 

**How to move on**  $M$  given some  $p^{(k)}$  and a  $X \in T_p\mathcal{M}$ ?

**Definition (Boumal 2023, Def. 3.47)**

A retraction on a manifold *M* is a smooth map

$$
R: T\mathcal{M} \to \mathcal{M}, \qquad (p, X) \mapsto R_p(X) \in \mathcal{M}
$$

such that each curve  $c(t) = R_{\rho}(tX)$  satisfies  $c(0) = \rho, \ c'(0) = X.$ 

**Example 1.** on  $\mathcal{M} = \mathbb{S}^{n-1}$  one can use  $R_p(X) = \frac{p+X}{\|p+X\|}$ 

**Example 2.** on  $\mathcal{M} = \mathbb{S}^{n-1}$  one can use  $R_p(X) = \cos(||X||_p)p + \sin(||X||_p)\frac{X}{||X||_p}$ *∥X∥<sup>p</sup> ⇒* we trace great circles (shortest paths) This retraction has a special name: the exponential map  $\exp_p X$ .

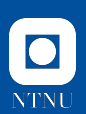

### **The Riemannian Gradient**

#### **Definition (Boumal 2023, Def. 3.58)**

Let *f*: *M →* R be smooth on a Riemannian manifold *M* The Riemannian gradient of *f* is the vector field grad *f* on *M* uniquely defined by the following identities:

For all  $(p, X) \in \mathcal{TM}$  it holds  $Df(p)[X] = \langle X, \text{grad } f(p) \rangle_p$ ,

where *Df* denotes the differential.

- ▶ grad *f*(*p*) *∈ TpM* is the (tangent) direction of steepest ascent
- ▶ for the embedded Riemannian submanifolds: grad  $f = \text{proj}_{T_p \mathcal{M}}(\text{grad } \overline{f}(p))$
- ▶ (like in  $\mathbb{R}^n$ :) *p* is a critical point of  $f \Leftrightarrow$  grad  $f(p) = 0 \in T_pM$ .

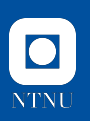

### **Gradient Descent**

**Euclidean Gradient Descent.**  $x^{(k+1)} = x^{(k)} - \alpha_k$  grad  $f(x^{(k)})$  for some  $\alpha_k > 0$ .

#### **Riemannian Gradient Descent.**

Use the Riemannian gradient and replace "*−*".

**Input:**  $p^{(0)} \in \mathcal{M}$ 

- 1:  $k \leftarrow 0$
- 2: **while** not converged **do**

3: Pick a step size 
$$
\alpha_k > 0
$$
  
\n4:  $p^{(k+1)} = R_{p^{(k)}}(-\alpha_k s^{(k)})$ ,  $s^{(k)} = \text{grad } f(p^{(k)})$   
\n5:  $k \leftarrow k+1$ 

6: **end while** Output:  $p^{(N)}$ 

**Stepsize.** For example: Armijo line-search along  $\varphi(t) = f(R_{p^{(k)}}(-ts^{(k)}))$ 

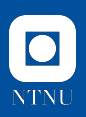

# **Stopping Criteria & the Distance on a manifold**

**Variant 1.** The inner product  $\langle \cdot, \cdot \rangle_p$  induces a norm  $\|\cdot\|_p$  on any  $T_pM$ .

 $\Rightarrow$  Given a tolerance  $\varepsilon_1 > 0$  stop when  $\|$ grad  $f\!\!\!| \left( p^{(k)} \right) \right\|_{p^{(k)}} < \varepsilon_1$ 

**Variant 2.** There is a measure of length for curves  $c: I \rightarrow M$  induced by  $\langle \cdot, \cdot \rangle_{p}$ . Introduce a distance  $d_M(p, q)$  as the length of the shortest curve connecting both (a shortest geodesic).

 $\Rightarrow$  Given a tolerance  $\varepsilon_2 > 0$  stop when  $d_{\mathcal{M}}(p^{(k-1)},p^{(k)}) < \varepsilon_2$ 

**Variant 3.** ...as a fallback of course after a maximal number *N* of iterations.

# **"Comparing" points and vectors**

For Quasi Newton one classically (Euclidean) needs for the secant equation  $\triangleright$  *s*<sup>(*k*)</sup> = *x*<sup>(*k*+1)</sup> − *x*<sup>(*k*)</sup>)

$$
\blacktriangleright \; y^{(k)} = \mathsf{grad} \; f(x^{(k+1)}) - \mathsf{grad} \; f(x^{(k)})
$$

**Problem 1.** We do not have a difference of points. *⇒* Interpret *d* = *z − x* is the direction pointing from *x* to *z*.

 $\mathbb Q$  We are looking for  $X$  such that  $R_\rho(X)=q$  or the inverse retraction  $R_\rho^{-1}(q)!$ For the special case of  $R_p = \exp_p$  the inverse is called logarithmic map  $\log_p \cdot$ . **Obs!** the logarithmic map is often not globally defined.

**Problem 2.** For two gradients grad  $f(p) \in T_pM$  and grad  $f(q) \in T_qM$  the difference is not defined, because they live in different spaces

 $\Omega$  We need a function  $T_{\sigma \leftarrow \rho}$  to "transport" tangent vectors.

# **Vector Transport**

#### **Definition (Absil, Mahony, and Sepulchre 2008, Def. 8.1.1)**

Let *M* be a manifold, and  $p \in M$  and  $X \in T_pM$ .

Then a vector transport  $T_{p,X}: T_p \mathcal{M} \to T_q \mathcal{M}$  is a smooth mapping associated to a retraction with  $R_p(X) = q$  such that

1. 
$$
\mathcal{T}_{p,X}Y\in \mathcal{T}_q\mathcal{M}
$$

- 2.  $\mathcal{T}_{p,0_p} Y = Y$  for all  $Y \in \mathcal{T}_p \mathcal{M}$ ,
- 3.  $\mathcal{T}_{p,X}(\alpha Y + \beta Z) = \alpha T_{p,X}Y + \beta T_{p,X}Z$  for all  $\alpha, \beta \in \mathbb{R}$ ,  $Y, Z \in \mathcal{T}_p\mathcal{M}$

hold.

Alternative Notation.  $T_{q\leftarrow p}$  as long as *X* such that  $q = R_p(X)$  is uniquely defined.

**Special case.** There exists a vector transport that preserves norms  $||Y||_p = ||T_{p,X}Y||_q$  and angles  $\langle Y, Z \rangle_p = \langle T_{p,X}Y, T_{p,X}Z \rangle_q$ . This vector transport is called parallel transport  $P_{p,X}$  or  $P_{q\leftarrow p}$ .

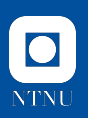

### **Quasi Newton – Idea**

For the Hessian of *f* we can also start intuitively: How does the gradient grad *f* change?

Given a point $p \in M$  and a direction  $X \in T_pM$  we introduce again a curve  $c(t) = R_p(tX)$  to define<sup>1</sup>

Hess 
$$
f(p)[X] := \lim_{t \to 0} \frac{T_{p \leftarrow c(t) \text{ grad } f(c(t)) - \text{grad } f(p)}}{t}
$$

 ${\sf Newton\,\, equation.}$  We can find a descent direction  $X\in\mathcal{T}_{p^{(k)}}\mathcal{M}$  by solving

$$
\mathsf{Hess}\, f(p^{(k)})[X] = -\mathop{\mathsf{grad}}\, f(p^{(k)})
$$

 $\mathsf{Goal}.$  Approximate Hess  $\mathit{f(p^{(k)})} \approx \mathcal{H}_k: \; \mathcal{T}_p\mathcal{M} \rightarrow \mathcal{T}_p\mathcal{M}.$ 

<sup>1</sup>formerly done using a connection  $\nabla$  which "describes how the metric changes" and then define Hess  $f(p)[X] = \nabla_X$  grad  $f(p)$ .

# **The Riemannian Secant equation**

We want to choose  $\mathcal{H}_{k+1}$  such that it fulfils the secant equation

$$
\mathcal{H}_{k+1}[s^{(k)}] = y^{(k)} \quad \text{ or equivalently} \quad \mathcal{B}_{k+1}[y^{(k)}] = s^{(k)}
$$

where

► 
$$
s^{(k)} = T_{p^{(k+1)} \leftarrow p^{(k)}} R_{p^{(k)}}^{-1} p^{(k+1)}
$$
  
\n►  $y^{(k)} = \text{grad } f(p^{(k+1)}) - T_{p^{(k+1)} \leftarrow p^{(k)}} \text{ grad } f(p^{(k+1)})$ .

**Updates** similar to the Euclidean case for both  $\mathcal{H}_{k+1}$  or  $\mathcal{B}_{k+1}$ 

- 
- ▶ DFP
- 
- ▶ limited memory BFGS
- ▶ Symmetric Rank 1 (SR1)

▶ BFGS [Huang, Absil, and Gallivan 2018]

▶ Broyden **[Huang, Gallivan, and Absil 2015**]

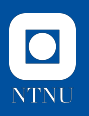

# **Implementing Manifolds & Optimisation – in Julia.**

#### **Goals.**

- ▶ abstract definition of manifolds and properties thereon e. g. different metrics, retractions, embeddings
- *⇒* implement abstract algorithms for generic manifolds
- $\triangleright$  easy to implement own manifolds  $\&$  easy to use
- ▶ well-documented and well-tested
- $\blacktriangleright$  fast.

# **Why Julia?**

- ▶ high-level language, properly typed
- $\triangleright$  multiple dispatch (cf.  $f(x)$ ,  $f(x::Number)$ ,  $f(x::Int)$ )
- ▶ just-in-time compilation, solves two-language problem
- $\blacktriangleright$  I like the language and the community.

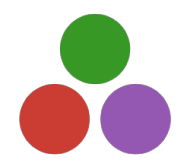

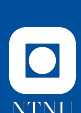

# **Implementing a Riemannian Manifold**

ManifoldsBase.jl uses a AbstractManifold{F} with type parameter F *∈ {*R*,* C*,* H*}* to provide an interface for implementing functions like

- $\blacktriangleright$  inner(M, p, X, Y) for the Riemannian metric  $\langle X, Y \rangle_p$
- $\blacktriangleright$  exp(M, p, X) and  $log(M, p, q)$ ,
- $\triangleright$  more general:  $return(x, p, X, m)$ , where m is a retraction method
- ▶ similarly: parallel\_transport(M, p, X, q) and

vector\_transport\_to(M, p, X, q, m)

for your manifold M a subtype of the AbstractManifold{F}.

 $\odot$  mutating version exp! (M, q, p, X) works in place in q

ˣ basis for generic algorithms working on any Manifold and generic functions like norm(M,p,X), geodesic(M, p, X) and shortest\_geodesic(M, p, q)

 $\mathcal O$  juliamanifolds.github.io/ManifoldsBase.jl/

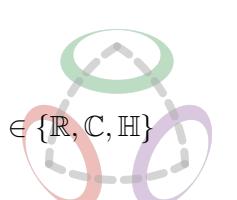

#### **Manifolds.jl – A library of manifolds in Julia** [Axen, Baran, RB, and Rzecki 2021]

Manifolds.jl is build upon ManifoldsBase.jl interface.

#### **Features.**

- ▶ different metrics
- ▶ Lie groups
- ▶ Build manifolds using
	- $\blacktriangleright$  Product manifold  $\mathcal{M}_1 \times \mathcal{M}_2$
	- $\blacktriangleright$  Power manifold  $\mathcal{M}^{n \times m}$
	- ▶ Tangent bundle
- ▶ Quotient manifolds
- ▶ Embedded manifolds
- ▶ perform statistics
- ▶ well-documented, including formulae and references
- $\blacktriangleright$  well-tested,  $>98\%$  code cov.
- **Manifolds.** For example
	- ▶ (unit) Sphere, Circle & Torus
	- ▶ Fixed Rank Matrices
	- ▶ (Generalized) Stiefel & Grassmann
	- ▶ Hyperbolic space
	- $\blacktriangleright$  Rotations,  $O(n)$ ,  $SO(n)$ ,  $SU(n)$
	- ▶ several further Lie groups
	- ▶ Symmetric positive definite matrices
	- ▶ Symplectic & Symplectic Stiefel
	- ▶ Kendall's shape space
	- ▶ ...
	- $\mathcal{O}$  juliamanifolds.github.io/Manifolds.jl/
- **D** JuliaCon 2020 youtu.be/md-FnDGCh9M

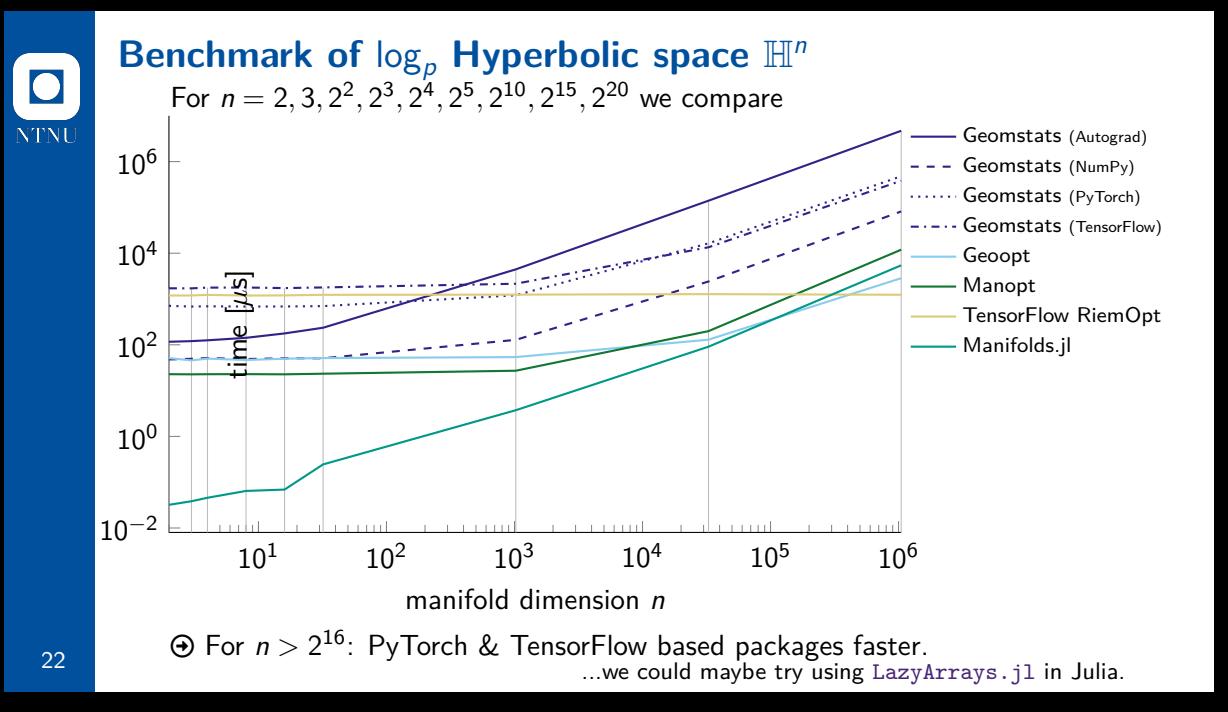

#### **Manopt.jl – A framework**

**Goal.** Provide optimisation algorithms on Riemannian manifolds, using ManifoldsBase.jl to work on any manifold from Manifolds.jl.

#### **Generic Framework.**

- ▶ AbstractManifoldProblem p contains static information: *M*, *f*, grad *f*,...
- ▶ AbstractManoptSolverState s specifies a solver, stores its parameters and values

For your own solver, implement

- ▶ initialize\_solver!(p, s)
- ▶ step\_solver!(p, s, i)

To run an algorithm: solve!(p, s)

#### **High level interfaces.** E.g.

gradient\_descent(M, f, grad\_f, p0) setup problem & state, run the algorithm.

#### Easy access to

- ▶ debug, record & status
- $\blacktriangleright$  step size algorithms
- ▶ (modular) stopping criteria.

#### **Manopt Family.**

**o** manoptjl.org [RB 2022] manopt.org [Boumal, Mishra, Absil, and Sepulchre 2014] **Pymanopt.org** [Townsend, Koep, and Weichwald 2016]

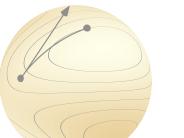

# **Manopt.jl – Algorithms**

#### **Derivative-free**

- ▶ Nelder-Mead
- ▶ Particle Swarm

#### **First order**

- ▶ Gradient descent: Alternating, Conjugate Gradient, Momentum, Nesterov, Stochastic
- ▶ Subgradient Method
- ▶ Quasi Newton L-BFGS, BFGS, DFP, Broyden, SR1, ...
- ▶ Levenberg Marquardt

#### **Proximal map based**

- ▶ Cyclic Proximal Point Algorithm
- ▶ Douglas-Rachford

#### **Primal-Dual**

- ▶ Chambolle-Pock
- ▶ Primal-Dual Semismooth Newton

#### **Second order**

▶ Trust Regions with TCG sub-solver

#### **Constrained**

- ▶ Augmented Lagrangian Method
- ▶ Exact Penalty Method
- ▶ Frank-Wolfe Method

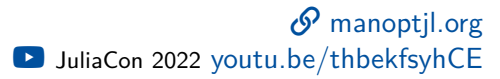

# **Code Example: Rayleigh Quotient**

For the Rayleigh quotient

$$
\mathit{f}(p) = p^{\mathsf{T}}Ap
$$

on the sphere  $\mathcal{M}=\mathbb{S}^{n-1}$  we can easily state the Riemannian gradient can also be stated direction (or using the projection)

$$
\text{grad } f(p) = 2(I_n - pp^{\mathsf{T}})Ap
$$

Let's take a look at the numerics

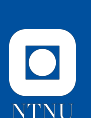

# **Outlook: Constrained Optimisation on Manifolds**

One can consider problems like

[Liu and Boumal 2019; RB and Herzog 2019]

arg min *p∈M f*(*p*) subject to  $g_i(p) \leq 0$ ,  $i = 1, \ldots, m$  $h_j(p) = 0, \quad j = 1, \ldots, p$ 

where  $g_i, h_j \colon \mathcal{M} \to \mathbb{R}$  describe constraints to  $p$ .

*⇒* Classical algorithms (ALM, EPM) adapted

faIconlightbulb We can choose our own trade-off between geometry and constraint.

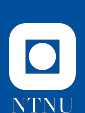

# **Software packages – An Overview**

We $^2$  founded the JuliaManifolds, GitHub Community for manifold related packages in Julia

Currently our main packages are (ordered by age) **Manopt.jl** Optimisation on Riemannian manifolds, based on ManifoldsBase.jl **ManifoldsBase.jl** [RB 2022] Manifolds.jl A library of Riemannian manifolds and Lie groups aran, RB, and Rzecki 2021] **ManifoldsBase.jl** A lightweight interface to implement and work on manifolds

**ManifoldDiff.jl** (automatic) differentiation on Riemannian manifolds and a function library of differentials, gradients,...

**ManifoldDiffEq.jl** differential equations on Riemannian manifolds **ManoptExamples.jl** A collection of examples and benchmarks for Manopt.jl

<sup>2</sup>Seth Axen, U Tübingen; Mateusz Baran, AGH Krakow; RB, NTNU

# **Summary**

- ▶ constrained optimization turns into unconstraint optimization on a manifold *M*
- ▶ many algorithms can (and have been) generalized to manifolds
- ▶ Implementations exist in several languages
- $\Omega$  We considered manifolds and algorithms in Julia

#### **Outlook**

- $\triangleright$  manifolds can be defined more general, without an embedding
- ▶ numerically we embed somewhere to represent points as arrays
- ▶ Riemannian Hessians
- ▶ Euclidean AD tools can be used (with some post-processing) to compute Riemannian gradients and Hessians

### **Selected References**

- Õ Absil, P.-A., R. Mahony, and R. Sepulchre (2008). *Optimization Algorithms on Matrix Manifolds*. Princeton University Press. DOI: 10.1515/9781400830244.
- Õ RB and R. Herzog (2019). "Intrinsic formulation of KKT conditions and constraint qualifications on smooth manifolds". In: SIAM Journal on Optimization 29.4, pp. 2423-2444. DOI: 10.1137/18M1181602. arXiv: 1804.06214.
- Õ Boumal, N. (2023). *An introduction to optimization on smooth manifolds*. Cambridge University Press. URL: https://www.nicolasboumal.net/book.
- Õ do Carmo, M. P. (1992). *Riemannian Geometry*. Mathematics: Theory & Applications. Boston, MA: Birkhäuser Boston, Inc.
- Õ Huang, W., P.-A. Absil, and K. A. Gallivan (2018). "A Riemannian BFGS method without differentiated retraction for nonconvex optimization problems". In: *SIAM Journal on Optimization* 28.1, pp. 470-495. DOI: 10.1137/17M1127582.
- Õ Lee, J. M. (2018). *Introduction to Riemannian Manifolds*. Springer International Publishing. doi: 10.1007/978-3-319-91755-9.
- Õ Liu, C. and N. Boumal (Mar. 2019). "Simple algorithms for optimization on Riemannian manifolds with constraints". In: Applied Mathematics & Optimization. DOI: 10.1007/s00245-019-09564-3.

# **Selected Software References**

- Õ Axen, S. D., M. Baran, RB, and K. Rzecki (2021). *Manifolds.jl: An Extensible Julia Framework for Data Analysis on Manifolds*. arXiv: 2106.08777.
- Õ RB (2022). "Manopt.jl: Optimization on Manifolds in Julia". In: *Journal of Open Source Software* 7.70, p. 3866. DOI: 10.21105/joss.03866.
- Õ Boumal, N., B. Mishra, P.-A. Absil, and R. Sepulchre (2014). "Manopt, a Matlab toolbox for optimization on manifolds". In: *The Journal of Machine Learning Research* 15, pp. 1455–1459. url: https://www.jmlr.org/papers/v15/boumal14a.html.
- Õ Miolane, N. et al. (2020). "Geomstats: A Python Package for Riemannian Geometry in Machine Learning". In: *Journal of Machine Learning Research* 21.223, pp. 1-9. URL: http://jmlr.org/papers/v21/19-027.html.
- Õ Townsend, J., N. Koep, and S. Weichwald (2016). "Pymanopt: A Python Toolbox for Optimization on Manifolds using Automatic Differentiation". In: *Journal of Machine Learning Research* 17.137, pp. 1–5. url: http://jmlr.org/papers/v17/16-177.html.